# Apache configuration file # httpd.apache.org/docs/2.2/mod/quickreference.html

# Note .htaccess files are an overhead, this logic should be in your Apache config if possible

# httpd.apache.org/docs/2.2/howto/htaccess.html

# Techniques in here adapted from all over, including:

- # Kroc Camen: camendesign.com/.htaccess
- # perishablepress.com/press/2006/01/10/stupid-htaccess-tricks/
- # Sample .htaccess file of CMS MODx: modxcms.com

#### ###

```
### If you run a webserver other than apache, consider:
### github.com/paulirish/html5-boilerplate-server-configs
###
```

```
# ----------------------------------------------------------------------
```
# ----------------------------------------------------------------------

# Better website experience for IE users

```
# Force the latest IE version, in various cases when it may fall back to IE7 mode
```
# github.com/rails/rails/commit/123eb25#commitcomment-118920

```
# Use ChromeFrame if it's installed for a better experience for the poor IE folk
```
## <IfModule mod\_setenvif.c>

- <IfModule mod\_headers.c>
	- BrowserMatch MSIE ie

Header set X-UA-Compatible "IE=Edge,chrome=1" env=ie

</IfModule>

</IfModule>

### <IfModule mod\_headers.c>

- # Because X-UA-Compatible isn't sent to non-IE (to save header bytes),
- # We need to inform proxies that content changes based on UA
	- Header append Vary User-Agent

# Cache control is set only if mod\_headers is enabled, so that's unncessary to declare </IfModule>

# ----------------------------------------------------------------------

```
# Cross-domain AJAX requests
 # ----------------------------------------------------------------------
# Serve cross-domain ajax requests, disabled.
# enable-cors.org
# code.google.com/p/html5security/wiki/CrossOriginRequestSecurity
# <IfModule mod headers, c>
# Header set Access-Control-Allow-Origin "*"
# </IfModule>
# ----------------------------------------------------------------------
# Webfont access
 # ----------------------------------------------------------------------
# allow access from all domains for webfonts
# alternatively you could only whitelist
# your subdomains like "sub.domain.com"
<FilesMatch "\.(ttf|otf|eot|woff|font.css)$">
  <IfModule mod_headers.c>
    Header set Access-Control-Allow-Origin "*"
  </IfModule>
</FilesMatch>
# ----------------------------------------------------------------------
# Proper MIME type for all files
# ----------------------------------------------------------------------
# audio
AddType audio/ogg oga ogg
```
## # video

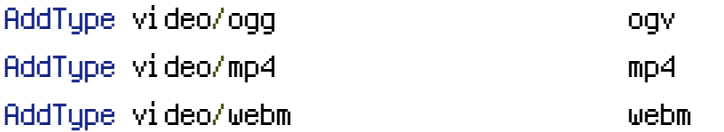

# Proper svg serving. Required for svg webfonts on iPad # twitter.com/FontSquirrel/status/14855840545 AddType image/svg+xml svg svgz AddEncoding gzip svgz svgz

# # webfonts

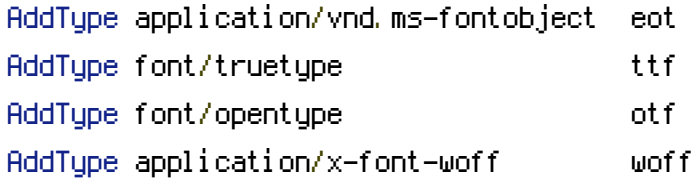

# # assorted types

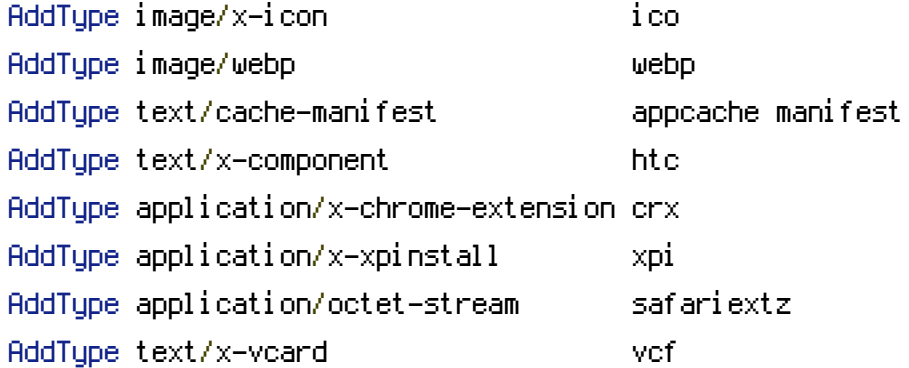

```
# Allow concatenation from within specific js and css files
```
# ----------------------------------------------------------------------

# ----------------------------------------------------------------------

```
# e.g. Inside of script.combined.js you could have
# <!--#include file="libs/jquery-1.5.0.min.js" -->
# <!--#include file="plugins/jquery.idletimer.js" -->
# and they would be included into this single file
```

```
# this is not in use in the boilerplate as it stands. you may
# choose to name your files in this way for this advantage
# or concatenate and minify them manually.
# Disabled by default.
```

```
# <FilesMatch "\.combined\.(js|css)$">
# Options +Includes
# SetOutputFilter INCLUDES
# </FilesMatch>
```

```
# ----------------------------------------------------------------------
# gzip compression
 # ----------------------------------------------------------------------
```
<IfModule mod\_deflate.c>

# force deflate for mangled headers developer.yahoo.com/blogs/ydn/posts/2010/12/pushingbeyond-gzipping/

<IfModule mod\_setenvif.c> <IfModule mod\_headers.c> SetEnvIfNoCase ^(Accept-EncodXng|X-cept-Encoding|X{15}|~{15}|-{15})\$ ^((gzip|deflate)\s,?\s(gzip|deflate)?|X{4,13}|~{4,13}|-{4,13})\$ HAVE\_Accept-Encoding RequestHeader append Accept-Encoding "gzip,deflate" env=HAVE\_Accept-Encoding </IfModule> </IfModule> # html, txt, css, js, json, xml, htc: <IfModule filter\_module> FilterDeclare COMPRESS FilterProvider COMPRESS DEFLATE resp=Content-Type /text/(html|css|javascript|plain|x(ml|-component))/ FilterProvider COMPRESS DEFLATE resp=Content-Type /application/(javascriptLjsonLxmlLxjavascript)/ FilterChain COMPRESS FilterProtocol COMPRESS change=yes;byteranges=no </IfModule> <IfModule !mod\_filter.c> # Legacy versions of Apache AddOutputFilterByType DEFLATE text/html text/plain text/css application/json AddOutputFilterByType DEFLATE text/javascript application/javascript application/xjavascript

AddOutputFilterByType DEFLATE text/xml application/xml text/x-component </IfModule>

```
# webfonts and svg:
 <FilesMatch "\.(ttf|otf|eot|svg)$" >
    SetOutputFilter DEFLATE
 </FilesMatch>
</IfModule>
# ----------------------------------------------------------------------
# Expires headers (for better cache control)
```
# ----------------------------------------------------------------------

# these are pretty far-future expires headers

# they assume you control versioning with cachebusting query params like

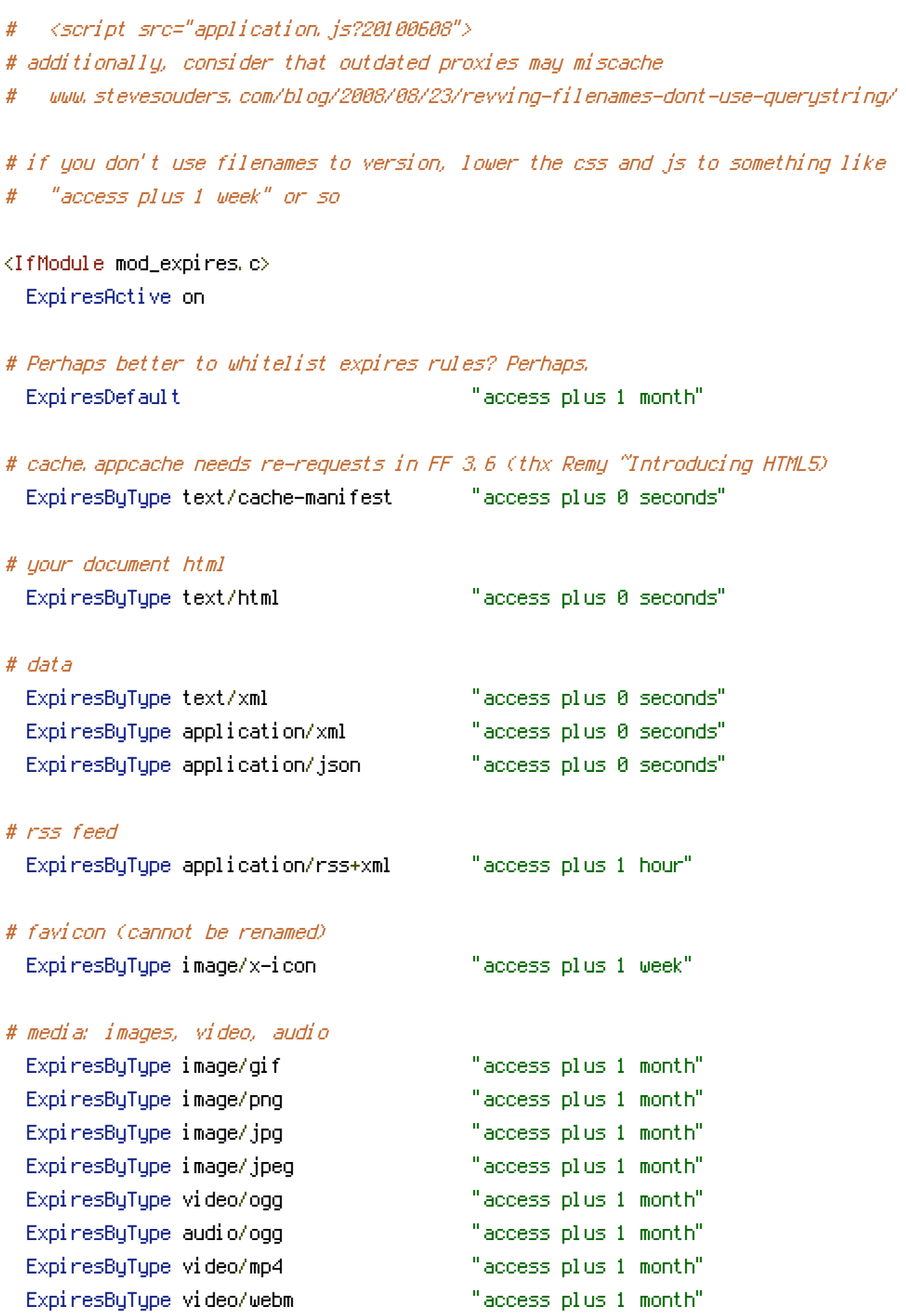

ExpiresByType text/x-component "access plus 1 month"

## # webfonts

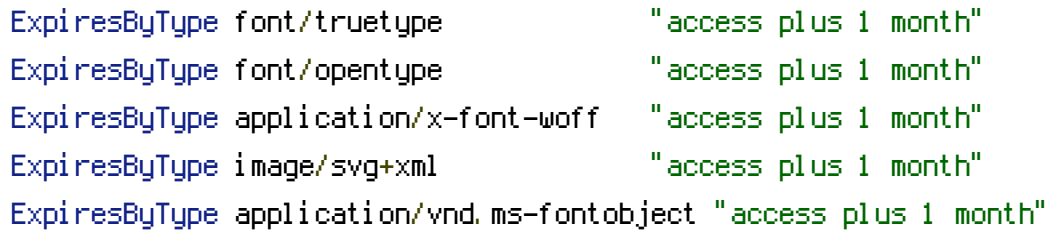

# css and javascript

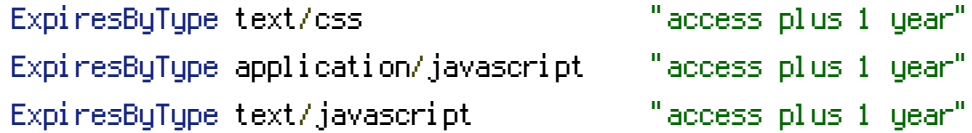

<IfModule mod\_headers.c> Header append Cache-Control "public" </IfModule>

</IfModule>

# ---------------------------------------------------------------------- # ETag removal # ----------------------------------------------------------------------

# FileETag None is not enough for every server.

<IfModule mod\_headers.c> Header unset ETag

</IfModule>

# Since we're sending far-future expires, we don't need ETags for # static content. # developer.yahoo.com/performance/rules.html#etags FileETag None

# ---------------------------------------------------------------------- # Stop screen flicker in IE on CSS rollovers

# ----------------------------------------------------------------------

# The following directives stop screen flicker in IE on CSS rollovers - in # combination with the "ExpiresByType" rules for images (see above). If # needed, un-comment the following rules.

```
# BrowserMatch "MSIE" brokenvary=1
# BrowserMatch "Mozilla/4.[0-9]{2}" brokenvary=1
# BrowserMatch "Opera" !brokenvary
# SetEnvIf brokenvary 1 force-no-vary
```
# ----------------------------------------------------------------------

# Cookie setting from iframes

# ----------------------------------------------------------------------

# Allow cookies to be set from iframes (for IE only) # If needed, uncomment and specify <sup>a</sup> path or regex in the Location directive

 $#$  <IfModule mod headers,  $c$ > # <Location /> # Header set P3P "policyref=\"/w3c/p3p.xml\", CP=\"IDC DSP COR ADM DEVi TAIi PSA PSD IVAi IVDi CONi HIS OUR IND CNT\"" # </Location> # </IfModule> # ---------------------------------------------------------------------- # Start rewrite engine # ----------------------------------------------------------------------

# Turning on the rewrite engine is necessary for the following rules and features. # FollowSymLinks must be enabled for this to work.

 $\triangleleft$  fModule mod rewrite.c> Options +FollowSymlinks RewriteEngine On </IfModule>

# ----------------------------------------------------------------------

# ----------------------------------------------------------------------

# Suppress or force the "www." at the beginning of URLs

# The same content should never be available under two different URLs - especially not with and

# without "www." at the beginning, since this can cause SEO problems (duplicate content). # That's why you should choose one of the alternatives and redirect the other one.

# By default option 1 (no "www.") is activated. Remember: Shorter URLs are sexier. # no-www.org/faq.php?q=class\_b

# If you rather want to use option 2, just comment out all option 1 lines # and uncomment option 2. # IMPORTANT: NEVER USE BOTH RULES AT THE SAME TIME!

# ----------------------------------------------------------------------

# Option 1: # Rewrite "www.domain.com -> domain.com"

 $\triangleleft$ IfModule mod rewrite.c $>$ RewriteCond %{HTTPS} !=on RewriteCond %{HTTP\_HOST} ^www\.(.+)\$ [NC] RewriteRule ^(.\*)\$ http://%1/\$1 [R=301,L] </IfModule>

# ----------------------------------------------------------------------

```
# Option 2:
# To rewrite "domain.com -> www.domain.com" uncomment the following lines.
# Be aware that the following rule might not be a good idea if you
# use "real" subdomains for certain parts of your website.
# \triangleleft fModule mod rewrite.c>
# RewriteCond %{HTTPS} !=on
```
# RewriteCond %{HTTP\_HOST} !^www\..+\$ [NC]

```
# RewriteCond %{HTTP_HOST} (.+)$ [NC]
```

```
# RewriteRule ^(.*)$ http://www.%1/$1 [R=301,L]
```

```
# </IfModule>
```
# ----------------------------------------------------------------------

# Add/remove trailing slash to (non-file) URLs

# ----------------------------------------------------------------------

# Google treats URLs with and without trailing slashes separately. # Forcing <sup>a</sup> trailing slash is usually preferred, but all that's really # important is that one correctly redirects to the other.

# By default option 1 (force trailing slash) is activated.

# By default option 1 (force trailing slash) is activated.

# http://googlewebmastercentral.blogspot.com/2010/04/to-slash-or-not-to-slash.html # http://www.alistapart.com/articles/slashforward/

# http://httpd.apache.org/docs/2.0/misc/rewriteguide.html#url Trailing Slash Problem

# ----------------------------------------------------------------------

# Option 1: # Rewrite "domain.com/foo -> domain.com/foo/"

<IfModule mod\_rewrite.c> RewriteCond %{REQUEST\_FILENAME} !-f RewriteCond %{REQUEST\_URI} !(\.[a-zA-Z0-9]{1,5}|/|#(.\*))\$ RewriteRule ^(.\*)\$ \$1/ [R=301,L] </IfModule>

# ----------------------------------------------------------------------

# Option 2: # Rewrite "domain.com/foo/ -> domain.com/foo"

#<IfModule mod\_rewrite.c> # RewriteRule ^(.\*)/\$ \$1 [R=301,L] #</IfModule>

# Built-in filename-based cache busting

# ----------------------------------------------------------------------

# ----------------------------------------------------------------------

# If you're not using the build script to manage your filename version revving, # you might want to consider enabling this, which will route requests for # /css/style.20110203.css to /css/style.css

# To understand why this is important and <sup>a</sup> better idea than all.css?v1231, # read: github.com/paulirish/html5-boilerplate/wiki/Version-Control-with-Cachebusting

# Uncomment to enable. # <IfModule mod\_rewrite.c> # RewriteCond %{REQUEST\_FILENAME} !-f # RewriteCond %{REQUEST\_FILENAME} !-d RewriteRule  $(\forall, \pm) \$ , (\d+)\.(js|css|png|jpg|gif)\$ \$1.\$3 [L]

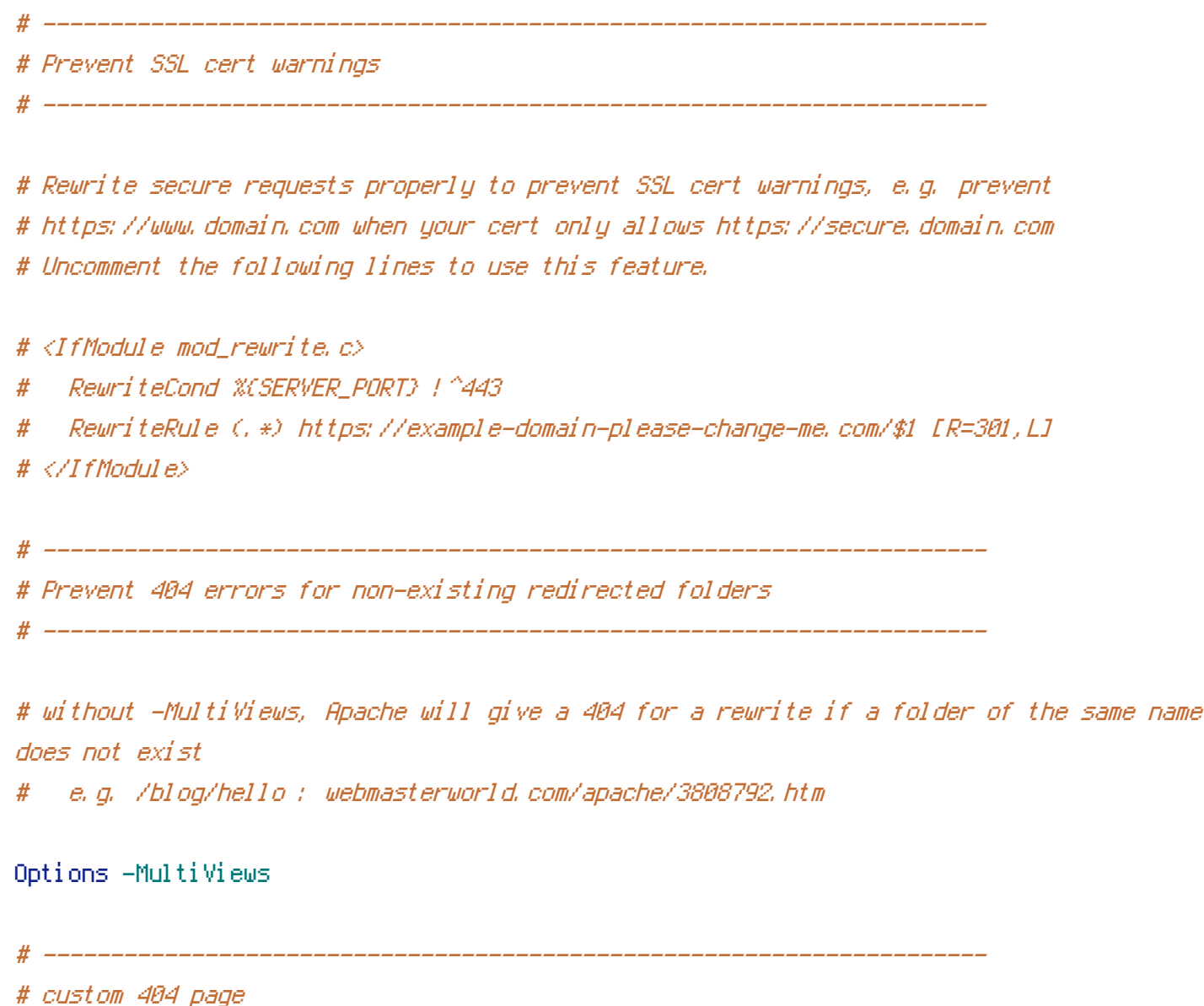

# ----------------------------------------------------------------------

# You can add custom pages to handle 500 or 403 pretty easily, if you like. ErrorDocument 404 /404.html

# ---------------------------------------------------------------------- # UTF-8 encoding

# ----------------------------------------------------------------------

# use utf-8 encoding for anything served text/plain or text/html AddDefaultCharset utf-8

# force utf-8 for <sup>a</sup> number of file formats AddCharset utf-8 .html .css .js .xml .json .rss # A little more security

# ---------------------

# ----------------------------------------------------------------------

# Do we want to advertise the exact version number of Apache we're running? # Probably not. ## This can only be enabled if used in httpd.conf - It will not work in .htaccess # ServerTokens Prod

# "-Indexes" will have Apache block users from browsing folders without <sup>a</sup> default document # Usually you should leave this activated, because you shouldn't allow everybody to surf through

# every folder on your server (which includes rather private places like CMS system folders).

Options -Indexes

# Block access to "hidden" directories whose names begin with <sup>a</sup> period. This # includes directories used by version control systems such as Subversion or Git.  $\triangleleft$ IfModule mod rewrite.c $>$ RewriteRule " $(^{\circ}$ |/) $\mathcal{N}$  " - [F]

</IfModule>

# If your server is not already configured as such, the following directive # should be uncommented in order to set PHP's register\_globals option to OFF. # This closes <sup>a</sup> major security hole that is abused by most XSS (cross-site # scripting) attacks. For more information: http://php.net/register\_globals # # IF REGISTER\_GLOBALS DIRECTIVE CAUSES 500 INTERNAL SERVER ERRORS : #

# Your server does not allow PHP directives to be set via .htaccess. In that # case you must make this change in your php.ini file instead. If you are # using <sup>a</sup> commercial web host, contact the administrators for assistance in # doing this. Not all servers allow local php.ini files, and they should # include all PHP configurations (not just this one), or you will effectively # reset everything to PHP defaults. Consult www.php.net for more detailed # information about setting PHP directives.

# php\_flag register\_globals Off

# rename session cookie to something else, than PHPSESSID # php\_value session.name sid

# do not show you are using php # php\_flag expose\_php Off

# level of log detail - log all errors # php\_value error\_reporting -1

# write errors to log file # php\_flag log\_errors On

# do not display errors in browser (production - Off, development - On) # php\_flag display\_errors Off

# do not display startup errors (production - Off, development - On) # php\_flag display\_startup\_errors Off

# format errors in plain text # php\_flag html\_errors Off

# show multiple occurrence of error # php\_flag ignore\_repeated\_errors Off

# show same errors from different sources # php\_flag ignore\_repeated\_source Off

# size limit for error messages # php\_value log\_errors\_max\_len 1024

# don't precede error with string (doesn't accept empty string, use whitespace if you need) # php\_value error\_prepend\_string " "

# don't prepend to error (doesn't accept empty string, use whitespace if you need) # php\_value error\_append\_string " "

# Increase cookie security <IfModule php5\_module> php\_value session.cookie\_httponly true </IfModule>